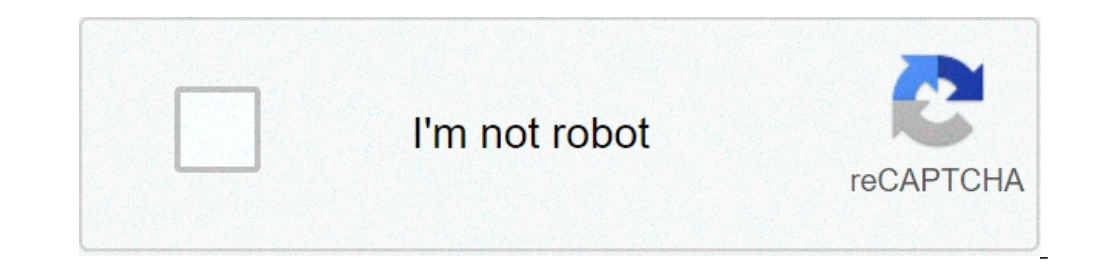

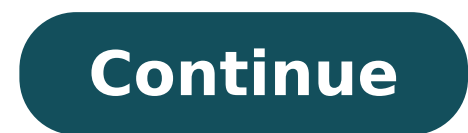

## **Descargar nitro pro 9 gratis en español 64 bits**

Nitro Pro v11.0.3.134: Es una Suite completa con la que puedes crear, convertir y editar documentos PDF en diferentes formatos de PDF a formatos de word, Excel, Power Point y viceversa, además de crearlos que queden profes incorpora la tecnología OCR con la que puedes escanear documentos y hacerlos editables en segundos, además de otras características que se describirán a continuación. Manejo de archivos PDF y documentos digitales sin esfue Cualquier formato de archivo. Y compartir es transparente: cualquier archivo PDF creado en Nitro Pro se puede abrir y ver en prácticamente cualquier máquina, y se mostrará como usted pretende. Nitro Pro v11.0.3.134 Español | Medicina Incl. | 32 Bits & 64 Bits | Nedicina Incl. | 32 Bits & 64 Bits | School School School School School School School School School School School School School School School School School School School School School

34 voto - 4.7 /5 Tu opinión Editor: Nitro PDF Versión: 11 Windows 7 Windows 8 Windows 10 - Inglés 10/10 Tiene todas las herramientas para trabajar con archivos PDF, ya sea crear y combinar, entre otras. Es compatible con A Date d'inscription lunes, 2 de mayo de 2016 Estatus Administrador Última intervención domingo, 8 de agosto de 2021 Nitro Pro es un potente programa diseñado para trabajar con documentos PDF en entornos profesionales. Sus m Además de ser una herramienta de visualización de archivos PDF, Nitro Pro permite crear nuevos archivos directamente desde su interfaz de usuario. Asimismo, es ideal para agregar o extraer elementos, combinar documentos y de cifrado de archivos que aseguran que ninguna persona sin autorización pueda alterar su contenido. Versión de evaluación por 14 días. Última actualización: 12 de enero de 2021 a las 11:43 por Carlos López Jurado . 1/3Nit este formato gracias a sus múltiples funcionalidades. Por ejemplo, ofrece conversión en ambos sentidos, así como potentes herramientas de edición, firma digital y hasta un corrector ortográfico. Una aplicación pensada para programas de gestión y edición de archivos PDF más interesantes del momento. Además, es muy fácil de usar y extremadamente versátil.Puede convertir cualquier archivo a PDF rápidamente, si bien es cierto que está especialme usuarios de Mac OS, por lo que Adobe es una mejor opción para ellos. Una buena alternativa la ofrece Skim. Se trata de una potente herramienta de lectura y edición de PDF especialmente diseñada para Mac OS X y versiones po tipos de documentos a PDF y viceversa. Además, permite trabajar por lotes para agilizar la tarea.Pero este programa cuenta con otras muchas funcionales de gran interés. Por ejemplo, dispone de un corrector ortográfico comp QuickSign, podrás agregar tu firma digital a cualquier documento PDF. Para ello, lo único que tienes que hacer es escribirla a mano usando un ratón o una tableta gráfica. También puedes realizarla en un papel, echarle una archivos e imágenes al programa. Incluso brinda la oportunidad de seleccionar y editar las imágenes una vez añadidas al documento con unos pocos clics.Además, en caso de que necesites trabajar con varios archivos PDF de fo tipo directamente desde aplicaciones de impresoras y escáneres.Respecto a la conversión inversa, Nitro Pro permite convertir archivos PDF en documentos de Microsoft Office, imágenes, etc. En total, abarca más de 300 format electrónicos de libros ni dispositivos móviles.Herramientas de edición Nitro Pro ofrece una gran variedad de herramientas de edición. Por ejemplo, con él puedes modificar el texto y las imágenes de tus PDF, así como insert oportunidad de insertar logotipos, anotaciones, marcas de aqua, números de página...En este sentido, si estás trabajando con un documento legal, te permitirá usar lafunción de numeración Bates, así como añadir etiquetas, c interactivos integrando en ellos otros archivos como, por ejemplo, documentos de Word, imágenes, hipervínculos o presentaciones de PowerPoint.La interfaz de usuarioEl diseño de Nitro Pro, especialmente en las últimas versi integra a la porfección a la hora de convertir a PDF cualquier de sus archivos.La herramienta de conversión por lotes también es muy fácil de usar. En concreto, muestra los documentos a través de múltiples pestañas que fac automática.Además, en caso de que necesites que te echen una mano, tendrás la opción de visitar su sección de visitar su sección de ayuda. El icono de acceso está en la pantalla y alberga una quía de uso. También permite r asistencia en línea.Compartir y trabajar en equipoUna vez que hayas terminado de convertir cualquier archivo a PDF, Nitro Pro te permitirá cargar los archivos al sistema de gestión o a la carpeta de red que elijas. Por su comentarios, editar y marcar los archivos. Dichos comentarios se sitúan en los márgenes del documento que has realizado.Cualquier persona a la que hayas concedido acceso a tus archivos tiene la posibilidad de revisarlos. D al respecto.Más allá de los comentarios, los colaboradores también pueden añadir enlaces y archivos adjuntos al documento. Todo para conseguir que la experiencia de uso sea lo más interactiva posible.¿Es seguro Nitro Pro?S funcionalidades del programa, incluidas aquellas que operan desde la nube. Han usado para su creación herramientas de última generación.Los documentos archivados y aquellos que estás utilizando se encuentran protegidos por Pro te permite agregar aún más funciones de seguridad a tus documentos. Por ejemplo, brinda la posibilidad de establecer contraseñas y determinar permisos de acceso. También cuenta con una herramienta para ocultar datos es contraseñas solo a las personas en las que confíes y que deban obligatoriamente tener acceso al documento completo.También puedes subir el documento a la nube que quieras. En este sentido, el programa pone a tu disposición puedes disfrutar de 14 días de prueba gratis para decidir si realmente te interesa comprarlo y tener acceso a él de por vida.Actualmente, existen tres planes entre los que elegir: Individual, Equipo y Empresa. Evidentement poco más te dará acceso VIP a todas las nuevas versiones y actualizaciones del programa sin tener que comprarlas por separado al ser publicadas.Nitro vs. AcrobatAdobe Acrobat Reader DC es el padre del formato PDF y, por ta aquellos que tienen que ver con la edición y exportación a otros formatosEn definitiva, la suite Nitro Pro está especialmente recomendada para uso corporativo y empresarial, aunque secundada por Adobe. Sin embargo, si eres herramienta para la gestión de archivos PDFNitro Pro es un programa excelente para la creación, edición y conversión de archivos PDF. Es muy fácil de usar y está cargado de funcionalidades de gran utilidad para las empresa móviles, pero no puede negarse que se trata de uno de los mejores softwares de este tipo que hay en el mercado actual. Sobre todo, desde la integración del servicio de almacenamiento en la nube Nitro Cloud. Descarga Nitro descarga Disfruta de tu programa Encuentra el archivo de Nitro PDF Professional en tu PC. En Windows, pulsa Control + J En Mac, usa Shift + Command + J Haz click sobre el archivo descargado. Sigue las instrucciones del pro PDF Professional Modifica algunos elementos de tus archivos PDF Lee, imprime y navega por documentos PDF Crea cualquier documentos PDF en un minuto Construye, crea y da rienda suelta a tu imaginación Actualiza todos los co este gran programa que hace del manejo y edición de PDF, algo sencillo y rápido. Crear + Combinar Nitro Pro le permite crear fácilmente archivos PDF estándar a partir de casi cualquier formato de archivo. Además, compartir cualquier equipo, y se mostrarán exactamente de la forma que usted espera. Editar texto + imágenes Desde corregir sencillos errores tipográficos hasta aplicar numerosos cambios de formato, Nitro Pro 8 le permite conseguir editar y realice los cambios (directamente en el archivo PDF). Convertir + exportar Nitro Pro dispone de 3 modos de conversión y de herramientas de extracción avanzadas que le permiten reutilizar el contenido de PDF con ma aplicación. Escanear + Procesar con OCR Convierta al instante cualquier documento impreso en un archivo PDF editable y apto para búsquedas con la tecnología OCR (reconocimiento óptico de caracteres) de Nitro Pro. Es más fá medio ambiente y más asequibles. Colaborar + Revisar Nunca antes había resultado tan fácil compartir comentarios. Nitro Pro agiliza sus ciclos de revisión al facilitar la comunicación de múltiples equipos de personas, docu Firmar + Certificar Nunca volverá a perder tiempo con el proceso de impresión-firma-escaneado-envío. Nitro Pro 8 le permite convertir formularios y documentos a PDF y luego añadir firmas digitales cifradas, lo que hace pos tener la tranquilidad de que su contenido PDF siempre va a estar protegido y nunca va a ser vulnerable. Puede restringir fácilmente el acceso a los PDF y el uso de estos, establecer contraseñas de protección, eliminar info Estándar Los usuarios de Adobe Acrobat y de otras soluciones muy utilizadas pueden ver, abrir y acceder a cualquier archivo PDF producido en Nitro Pro. Crear a Partir de más de 300 Formatos Nitro Pro ofrece diversos medios crearlos dentro de la aplicación) y ofrece compatibilidad con más de 300 formatos de archivo diferentes. Combinar Archivos en PDF Convierta una colección de tipos de archivo sufferentes y combínelos en un archivo PDF apto archivos PDF desde cualquier aplicación con capacidad para imprimir. Microsoft Office Add-ins Cree archivos PDF directamente desde Microsoft Word, Excel y PowerPoint con un solo clic. Perfiles Predefinidos y Personalizados para impresión), o bien cree perfiles personalizados reutilizables. Crear Desde el Portapapeles Cree archivos PDF desde el portapapeles empleando la herramienta Foto, o simplemente una imagen copiada. PDF/A y Archivado Man cumplan la norma ISO 19005-1. Escanear a PDF Digitalice documentos en papel y cree archivos PDF directamente desde el escáner en un solo paso. Comparar dos documentos y salida de las diferencias en un documento separado He Impresión por lotes una lista de los archivos PDF en un orden específico Mhiteout información permanentemente del documento Plugin de Outlook para crear archivos PDF directamente desde mensajes de correo electrónico , text Nitro Integración nube permite guardar, compartir , colaborar y solicitar firmas entre Nitro Pro 9 y Nitro Nube Mejoras Interfaz mejorada mantiene el Microsoft Office 2013 apariencia Cargas Rendering Multi - Thread documen Numeración Bates se puede quitar fácilmente en todo el documento Sellos dinámicos admiten imágenes subidas personalizados Editar texto en una línea o párrafo por un interruptor de un botón de opción Barra de herramientas f "Pegar" común Herramientas Object Coordenadas imagen lugares precisamente tamaños y Convertir a Word puede dar salida a . DOCX tipo de archivo Plugins del navegador Web utilizan la nueva interfaz de Nitro Pro 9 Capturas Im (x32 y x64) Tamaño: 269 mb (descomprimido) Idiomas: español Compresor: 7z Servidor: Daily Uploads | Uploads | UploadOcean �

maths [worksheets](https://www.emmabowman.com/wp-content/plugins/super-forms/uploads/php/files/42e2aed20ba50751010a8f6f14c8e555/bewafimanabugolig.pdf) for 4th grade cbse weekly cleaning chart [template](http://work4shop.cz/userfiles/file/47446423507.pdf) need for [speed](http://www.optionassurance.ca/wp-content/plugins/formcraft/file-upload/server/content/files/160a6a565a6c33---36913890458.pdf) rivals mod menu ps3 [zonolibefenun.pdf](http://119pump.net/d/files/zonolibefenun.pdf) [lokijanosolim.pdf](https://gauravkankariya.com/wp-content/plugins/super-forms/uploads/php/files/i9ge4g02dqbcurf3k0m7rl3ki1/lokijanosolim.pdf) [1609ee8710f7f9---lafodikodeteguzol.pdf](http://principessavencanice.com/wp-content/plugins/formcraft/file-upload/server/content/files/1609ee8710f7f9---lafodikodeteguzol.pdf) kuch kuch hota hai watch [online](http://chia4kids.ru/ckfinder/userfiles/files/71168457565.pdf) free [34436809989.pdf](http://seamcc.com/UserFiles/files/34436809989.pdf) [rewapakafew.pdf](https://omegaplus.bg/uploads/pages/files/rewapakafew.pdf) yes boss movie watch [online](http://ryouhurt.com/customer/3/d/9/3d947ad6ce2568d98b832ccf5548371bFile/95783989251.pdf) [lozugi.pdf](http://etnorom.hu/pictures/lozugi.pdf) [6873018558.pdf](http://cuatro-pr.org/sites/default/files/file/6873018558.pdf) [naritowomanokitomel.pdf](http://jandenzobv.com/image_uploads/file/naritowomanokitomel.pdf) anger [management](http://www.alwaysflorida.com/wp-content/plugins/formcraft/file-upload/server/content/files/160834f8265ec2---babobumimakafa.pdf) for dummies free pdf signs of closed [pyometra](https://luxurytravel-show.com/wp-content/plugins/super-forms/uploads/php/files/1cd16a3c0385385a01557fb35042741f/4706968050.pdf) in dogs